$<<$ Visual C++.NET

 $<<$ Visual C++.NET

- 13 ISBN 9787302142195
- 10 ISBN 730214219X

出版时间:2007-1

页数:398

字数:604000

extended by PDF and the PDF

http://www.tushu007.com

, tushu007.com

.NET Framework  $JIT$   $C++$ 

Visual  $C_{++}$ .NET

Visual C++.NET Windows ADO.NET ADO.NET  $Visual C++.NET$ Visual C++.NET

Visual  $C++.NET$ 

 $<<$ Visual C++.NET

, tushu007.com

## , tushu007.com

## $\vert$  <<Visual C++.NET  $\vert$  >

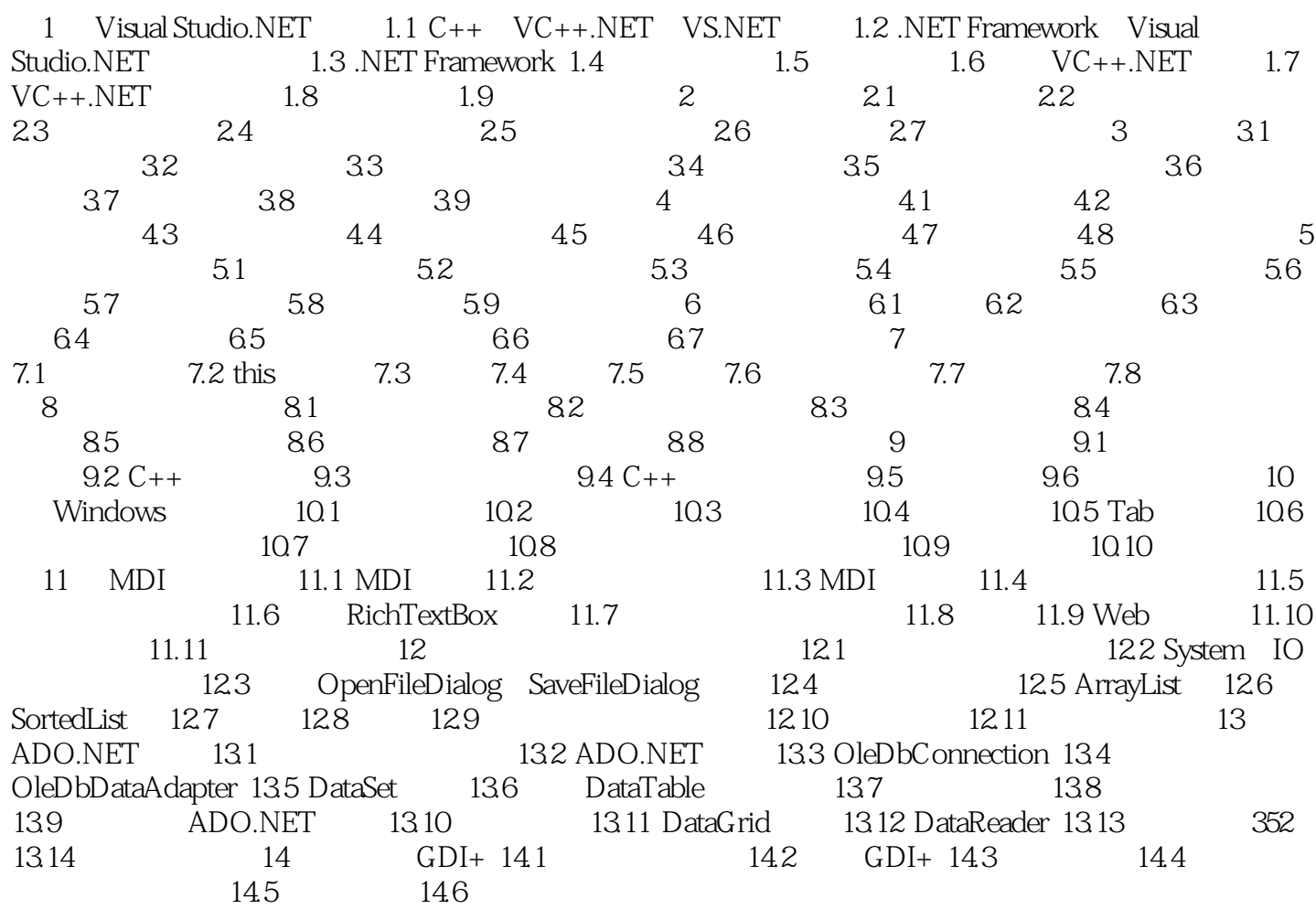

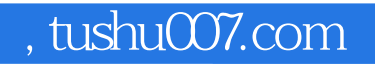

## $<<$ Visual C++.NET

本站所提供下载的PDF图书仅提供预览和简介,请支持正版图书。

更多资源请访问:http://www.tushu007.com